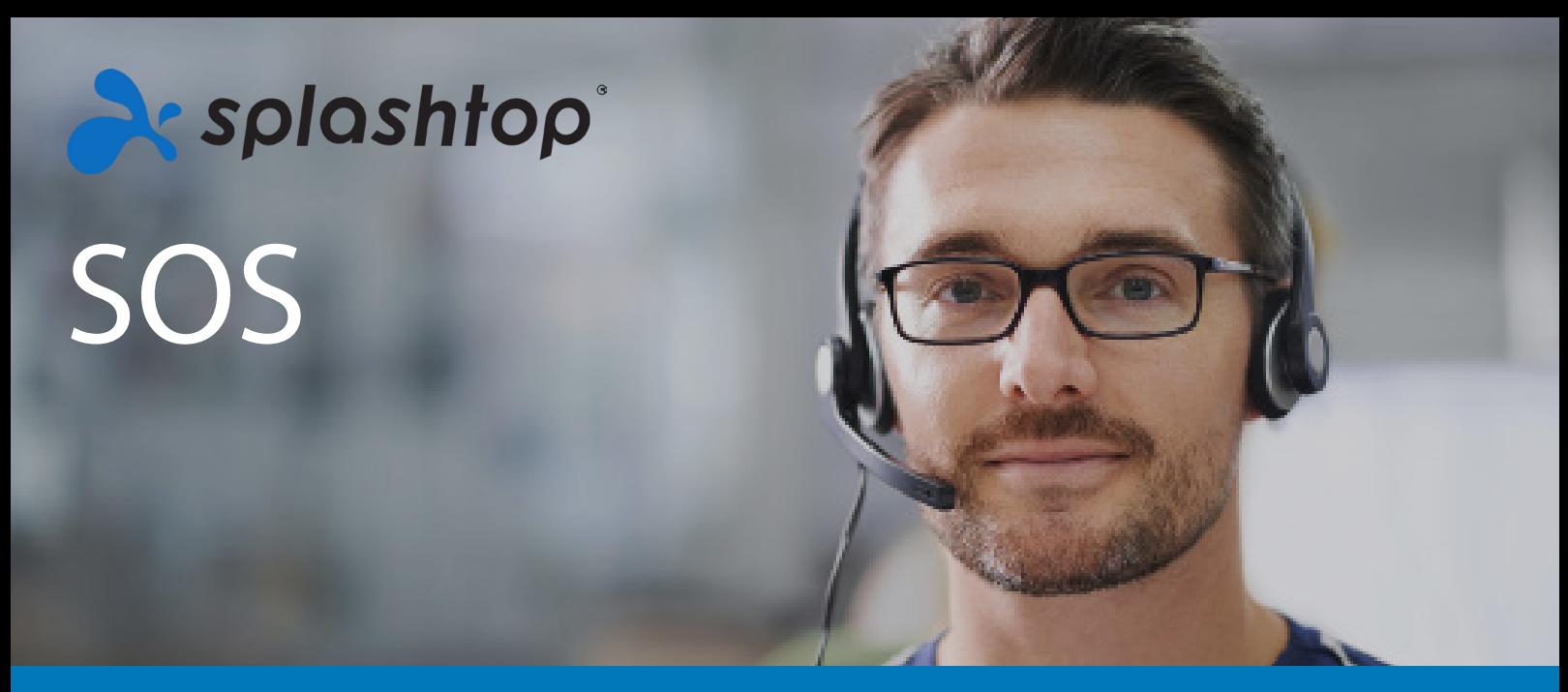

# **GUIA DO PRODUTO**

[O Splashtop SOS](https://www.splashtop.com/pt/sos) é uma solução de suporte remoto sob demanda supervisionada. Com ele, você pode se conectar instantaneamente aos dispositivos dos seus usuários com um código de sessão simples. Projetado para profissionais de suporte, o SOS permite que você ofereça suporte remoto ad-hoc para um número ilimitado de dispositivos.

Não importa onde o usuário esteja ou quando o problema irá surgir, você pode facilmente usar um dispositivo Windows, Mac, iOS ou Android\*, assumir o controle e resolver o problema rapidamente. O SOS reduz o tempo necessário para ajudar seus usuários, mantém a satisfação dos seus clientes alta e reduz os custos para sua equipe de suporte/help desk.

(\* Conecte-se remotamente e controle Windows, Mac e alguns dispositivos Android. Visualização remota de telas iOS)

### **DESTAQUES DO PRODUTO**

### **Fácil de usar tanto para técnicos quanto usuários finais**

Quando um usuário entrar em contato com a sua equipe de suporte, direcione-o para o aplicativo ou para site SOS e forneça o acesso ao seu código de sessão de 9 dígitos. Use esse código para acessar seu dispositivo. Uma vez conectado, você verá a sua tela em tempo real e poderá assumir o controle.

### **Acesso remoto rápido para suporte**

O Splashtop SOS é alimentado pelo mecanismo de acesso remoto de alto desempenho da Splashtop, desse modo você pode desfrutar de conexões rápidas com qualidade HD, acessando remotamente os computadores, tablets e smartphones dos seus clientes.

### **Suporte a dispositivos ilimitados**

Conecte-se aos dispositivos Windows, Mac, iOS e Android dos seus usuários usando seu próprio computador Windows ou Mac. O amplo suporte a dispositivos significa que os dispositivos dos seus usuários podem ser acessados pela equipe de suporte para suporte adhoc, mesmo que o dispositivo não possua um agente de streamer de acesso remoto nele. Cada pacote SOS permite que você suporte um número ilimitado de dispositivos sob demanda! Com o SOS+10 e o SOS Unlimited, você também pode ter acesso remoto não supervisionado a 10 ou a um número ilimitado de computadores.

### **Principais recursos**

O Splashtop SOS vem com as principais ferramentas necessárias para cobrir os casos de uso exigentes de help Desks e profissionais da área do suporte. Assuma o controle do dispositivo dos seus usuários, compartilhe sua tela, transfira arquivos, use o bate-papo, reinicialização remota, conecte-se a ele e muito mais.

### **Melhor valor - Sem aumento de preços**

A principal vantagem competitiva do Splashtop SOS é o seu preço. Quando comparado a outros produtos de suporte remoto sob demanda (TeamViewer, LogMeIn Rescue e RescueAssist), o SOS possibilita um desconto de até 50% em seus custos anuais.

(consulte nossas comparações completas entre a Splashtop e [TeamViewer](https://www.splashtop.com/pt/compare-teamviewer-alternative), [LogMeIn Rescue](https://www.splashtop.com/pt/compare-logmein-rescue-alternative) e [RescueAssist](https://www.splashtop.com/pt/compare-gotoassist-alternative))

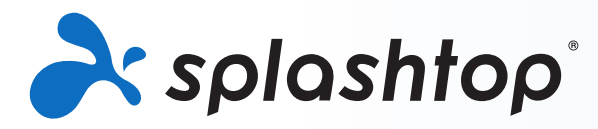

### **Começando**

Para experimentar esse produto, você pode comprar o Splashtop SOS ou iniciar uma versão de testes gratuita de 7 dias em https://www.splashtop.com/sos. Não é necessário cadastrar seu cartão de crédito ou assinar uma carta de compromisso para iniciar a versão de testes.

Veja como começar:

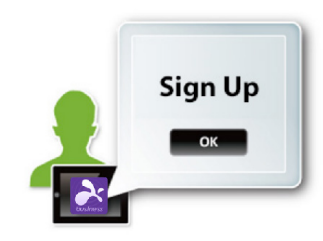

### **Passo 1 — Crie a sua Conta Splashtop**

Ao clicar no botão "[Teste Gratuito](https://my.splashtop.eu/sos-commercial-trial/signup)" ou "[Comprar agora](https://my.splashtop.eu/subscribe/splashtop2?user=&feature=11)" na página do Splashtop SOS, você será direcionado para criar sua conta. Este passo leva apenas alguns minutos.

### **Passo 2 — Instale o aplicativo Splashtop Business nos dispositivos que você pretende usar para realizar conexões remotas**

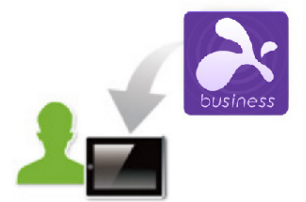

Instale o aplicativo Splashtop Business no(s) computador(s) que você vai usar para acessar remotamente os dispositivos dos seus clientes. O aplicativo Splashtop Business (para uso no SOS) está disponível para [Windows](https://www.splashtop.com/pt/downloadstart?product=stb&platform=windows-client) e [Mac](https://www.splashtop.com/pt/downloadstart?product=stb&platform=mac-client) (você também pode usar o aplicativo Splashtop Business em dispositivo *iOS* e [Android](https://play.google.com/store/apps/details?id=com.splashtop.remote.business) para oferecer suporte aos seus usuários, mas é preferível que você use um computador para fornecer tal suporte). Você também pode acessar [www.splashtop.com/app](https://www.splashtop.com/pt/downloadstart?product=stb&platform=auto) no seu computador para baixar o aplicativo.

Depois de fazer a instalação e iniciar a sessão, você estará pronto para oferecer suporte a qualquer dispositivo dos seus clientes instantaneamente.

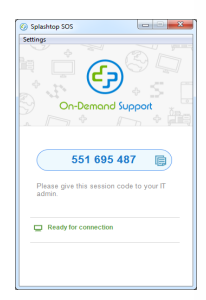

### **Passo 3 — Faça com que seu cliente gere o código de sessão de 9 dígitos**

Faça com que seu usuário acesse **sos.splashtop.com** ou **help.splashtop.com** para abrir o arquivo e gerar seu código de sessão exclusivo de 9 dígitos. Os usuários em dispositivos iOS ou Android irão baixar o aplicativo Splashtop SOS em sua app store. Em seguida, eles irão abrir o aplicativo no seu dispositivo móvel e enviar o seu código de sessão para você.

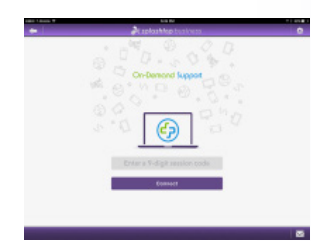

### **Passo 4 — Conecte-se**

No seu computador, abra o aplicativo Splashtop Business. Clique no botão "SOS" e insira o código de sessão de 9 dígitos do usuário. Depois de inserir o código, você será conectado ao dispositivo dos usuários finais!

Se você precisar de ajuda ou tiver qualquer dúvida, consulte nosso artigo Ajude-me a [configurar](https://support-splashtopbusiness.splashtop.com/hc/pt/articles/360002358091-SOS-Tutorial) ou as nossas **FAQs**.

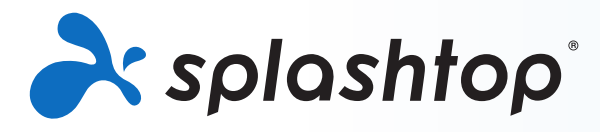

### **PONTOS DE INTERESSE**

### **Acesso remoto rápido**

O Splashtop SOS usa o mesmo motor de alto desempenho que alimenta nossos produtos de consumo premiados e usados por milhões. Desfrute de qualidade HD e conexões rápidas.

### **Características**

**Suporte a dispositivos ilimitados** — Com qualquer licença Splashtop SOS, você pode fornecer suporte sob demanda para um número ilimitado de dispositivos, mais especificamente, até 10 simultaneamente por licença de usuário.

**Suporte amplo a dispositivos — Acesse qualquer dispositivo** Windows, Mac, iOS (11 ou posterior) ou Android (5 ou posterior).

**Conecte-se com o código de sessão** — Acesse os dispositivos dos seus usuários finais com um código de sessão simples. Não é necessária nenhuma instalação prévia.

**Marca personalizada** — Personalize o aplicativo SOS que seus clientes irão baixar com o seu próprio logotipo, cor, instruções e nome da empresa ([Tutorial](https://support-splashtopbusiness.splashtop.com/hc/pt/articles/115004126203-Customize-your-SOS)). Você também pode hospedar o download do SOS no seu próprio site. ([Tutorial\)](https://support-splashtopbusiness.splashtop.com/hc/pt/articles/217948363-Do-you-want-to-host-the-SOS-download-on-your-website-)

**Transferência de arquivos arrasta e solta** – Arraste arquivos entre os computadores para uma transferência rápida de um computador para outro ([Tutorial](https://support-splashtopbusiness.splashtop.com/hc/pt/articles/212725323-FILE-TRANSFER))

**Reinicialização e reconexão remota** — Reinicie o computador que você está usando remotamente e conecte-se automaticamente a esse computador quando ele tiver sido reinicializado. ([Tutorial\)](https://support-splashtopbusiness.splashtop.com/hc/pt/articles/115000983226-REMOTE-REBOOT)

**Gravação de sessão** — Use o botão Gravação de Tela na janela de acesso remoto para iniciar e interromper gravações. Todas as gravações são salvas no computador local. ([Tutorial](https://www.splashtop.com/pt/remote-support))

**Bate-papo** — Envie e receba mensagens para o computador remoto. Isso pode ser feito durante (ou fora) de uma sessão remota. ([Tutorial](https://support-splashtopbusiness.splashtop.com/hc/pt/articles/212725483-CHAT))

**Dois usuários podem usar o mesmo computador remotamente** — Se duas pessoas precisarem acessar o mesmo computador ao mesmo tempo, elas podem!

**Compartilhe a sua área de trabalho** — Transmita a sua área de trabalho do Windows no modo de visualização por meio de um link simples que pode ser aberto em praticamente qualquer navegador da Web. Não é necessário fazer o download de aplicativos ou plug-ins. ([Tutorial](https://support-splashtopbusiness.splashtop.com/hc/pt/articles/115002370303-SHARE-MY-DESKTOP))

**Suporte a vários monitores** — Visualize o computador final em várias telas. ([Tutorial](https://support-splashtopbusiness.splashtop.com/hc/pt/articles/360014465512-MULTI-MONITOR))

**Integração com ticketing e ITSM** — O Splashtop SOS pode er integrado às principais soluções de emissão de tickets PSA e ITSM, incluindo Autotask PSA, ServiceNow, Freshservice e Help Desk da Spiceworks. Tenha acesso fácil ao início de uma sessão SOS. [\(Saiba mais\)](https://www.splashtop.com/pt/integrations)

**Suporte não supervisionado** — Para SOS+10 e Unlimited. Instale um aplicativo do cliente nos computadores para os quais você deseja oferecer suporte a qualquer momento, mesmo sem um usuário final presente ([Tutorial](https://support-splashtopbusiness.splashtop.com/hc/pt/articles/115004988263-How-to-setup-unattended-computers-for-SOS-services-)). Você também pode comprar, implantar e gerenciar ferramentas Bitdefender Antimalware em computadores Windows. ([Tutorial](https://support-splashtopbusiness.splashtop.com/hc/pt/articles/360026148531-How-to-Set-Up-Bitdefender-Endpoint-Security-Tool-Antimalware))

**Segurança robusta** — Todas as sessões remotas são protegidas com uma criptografia TLS e AES de 256 bits.

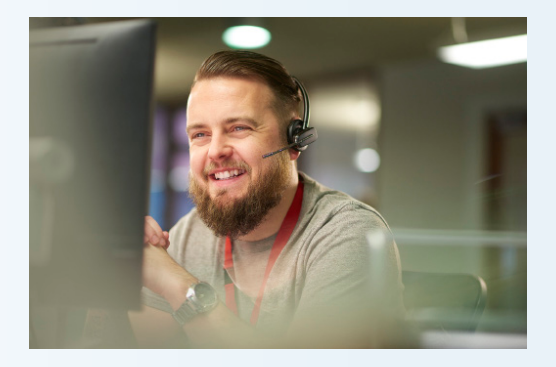

### **Agrupamento e gerenciamento de usuários**

Para usuários SOS+10 e Unlimited. Convide usuários e defina as suas funções e permissões de acesso. Permita acesso a computadores específicos. Organize seus computadores em grupos para facilitar sua localização e seu gerenciamento. Incluímos vários recursos de gerenciamento de usuários para que você possa gerenciar quem pode acessar quais computadores.

- Convide usuários. ([Tutorial](https://support-splashtopbusiness.splashtop.com/hc/pt/articles/360000081366-How-to-add-invite-users-to-be-a-part-of-my-Splashtop-service-))
- Organize seus usuários e computadores em grupos. ([Tutorial\)](https://support-splashtopbusiness.splashtop.com/hc/pt/search/click?data=BAh7CjoHaWRpBHPurQw6CXR5cGVJIgxhcnRpY2xlBjoGRVQ6CHVybEkiAZRodHRwczovL3N1cHBvcnQtc3BsYXNodG9wYnVzaW5lc3Muc3BsYXNodG9wLmNvbS9oYy9lbi11cy9hcnRpY2xlcy8yMTI3MjUzNjMtSG93LWRvLUktZ3JvdXAtbXktdXNlcnMtYW5kLWNvbXB1dGVycy1TcGxhc2h0b3AtUmVtb3RlLVN1cHBvcnQtU09TLW9ubHktBjsHVDoOc2VhcmNoX2lkSSIpOWZjZTQxZjUtOGQwZC00MTg4LTk1YWMtMWUzNGFlNjY4MGI1BjsHRjoJcmFua2kH--e5382f8016a5c86315ca20b7360fc71916f8d7a0)
- Defina permissões de acesso para usuários e grupos. ([Tutorial\)](https://support-splashtopbusiness.splashtop.com/hc/pt/search/click?data=BAh7CjoHaWRsKwhfq57GGgA6CXR5cGVJIgxhcnRpY2xlBjoGRVQ6CHVybEkiAY5odHRwczovL3N1cHBvcnQtc3BsYXNodG9wYnVzaW5lc3Muc3BsYXNodG9wLmNvbS9oYy9lbi11cy9hcnRpY2xlcy8xMTUwMDE0MzcwMjMtSG93LXRvLXNldC1jb21wdXRlci1hY2Nlc3MtcGVybWlzc2lvbnMtUmVtb3RlLVN1cHBvcnQtU09TLW9ubHktBjsHVDoOc2VhcmNoX2lkSSIpOTdmOTUzMTgtMmE2My00YzI3LTlmZmMtNGFkZDMyYWVjM2Y4BjsHRjoJcmFua2kH--98981cb1f10e11b0010230b17a1296db45acd403)
- Use os logs para acompanhar sessões, transferências de arquivos e histórico de conexões. ([Tutorial\)](https://support-splashtopbusiness.splashtop.com/hc/pt/articles/360001692992-LOGS)

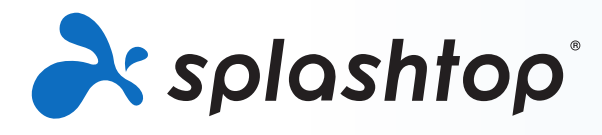

## **FATOS RESUMIDOS Requisitos do Sistema**

### **Pacotes e Preços**

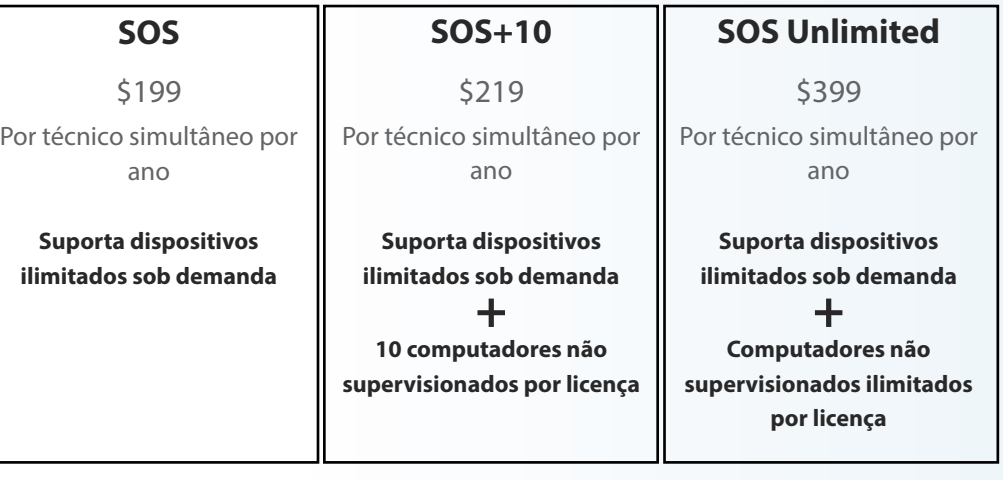

### **TODOS OS PACOTES INCLUEM:**

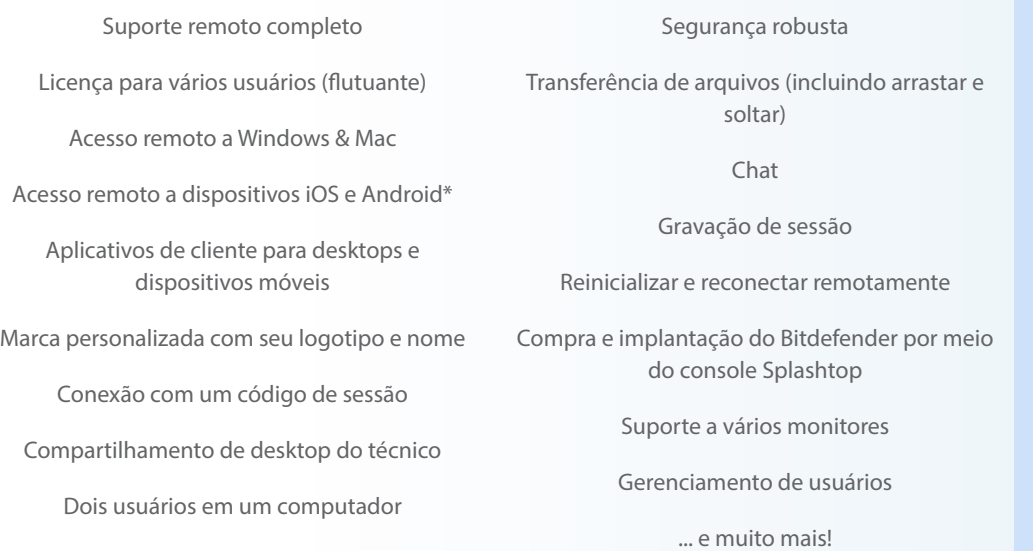

**\*Tempo limitado: Inclui pacote de complementos móveis GRÁTIS. Suporte remoto para iOS e Android**

### Compre online em [www.splashtop.com/](https://www.splashtop.com/pt/sos)sos

### [LISTA DETALHADA DE RECURSOS](https://www.splashtop.com/pt/wp-content/uploads/Splashtop-On-Demand-Support-Feature-Matrix.pdf)

### **Sobre Splashtop**

Sediada em San Jose, Califórnia e fundada em 2006. A Splashtop oferece as melhores soluções de acesso remoto, suporte remoto e espelhamento de tela. As soluções de acesso remoto da Splashtop são usadas por dezenas de milhares de empresas e mais de 20 milhões de usuáriosem mais de 500 milhões de sessões.

### **Contato**

Vendas Splashtop - 1.408.886.7177 ou [sales@splashtop.com](mailto:sales%40splashtop.com?subject=)  Suporte Splashtop - 1.408.610.1631 ou [splashtop.com/support](http://splashtop.com/pt/support) 

### Requisitos do aplicativo do cliente

- **• iPad / iPad mini / iPad Pro / iPhone / iPod Touch:**
	- iOS 7.1 ou mais recente (incluindo iOS 11)
- **• Tablets Android / Telefones Android**
	- Android 3.0 ou mais recente
- **•Janela**
	- Windows 10, 8, 7, XP
	- 1G DE RAM
	- DirectX 9.0 ou mais recente
	- Atom, Pentium-M, ou melhor
- **• Mac**
	- Mac OS 10.7 ou mais recente

Requisitos do usuário final

### **•Janela**

• Windows 10, 8, 7, XP

### **• Mac**

- Mac OS 10.7 ou mais recente
- CPU dual-core de 1,6 GHz ou superior
- 1G DE RAM

### **• iOS**

• iOS 11.0 ou posterior, iPhone 5s ou posterior, iPad Air ou posterior, iPad Mini 2 ou posterior, iPad Pro e iPad Touch

### **• Android**

- Android 5.0 ou posterior
- Visualização remota de todos os dispositivos. Controle dispositivos com root, Samsung e dispositivos Lenovo e LG selecionados remotamente

Requisitos do Streamer (acesso não supervisionado)

### **•Janela**

• Windows 10, 8, 7, XP e Windows Server 2019, 2016, 2012, 2008, 2003

- **• Mac**
	- Mac OS 10.7 ou mais recente
- CPU dual-core de 1,6 GHz ou superior
- 1G DE RAM